# Othello for HP-67 & HP-97 (genuine)

Happy birthday to these mythical programmable calculators being 40 this year 2016.

First things first:

No calculator has been harmed during the making (debugging included) of this program :-) Thank you to all people who helped me with the translation.

40+ year old joke: how do you fit 5 elephants into a Citroën 2CV? Answer, 2 in the front, 2 in the back and 1 in the trunk.

Now seriously, how do you fit an Othello playing program in the 224 steps of a 1976 pocket calculator? Well, my answer is on the next page.

This program will play against anyone on a 8 x 8 board, using only 21 memory registers and less than 200 program steps. It will never make the first place in a championship, but the challenge was: can I fit a decent Othello program in a pocket calculator a million times less powerful than our phones 40 years later. All we have here are 224 program steps, 26 registers and 4+1 more from the RPN stack, 4 flags et 3 subprogram levels, all this running at a whopping 30 steps a second.

At the time, it was the height of luxury! If only I had had one...

page o Othello rules and HP-67 user's guide. Hmm... or In fact yes, you're right, there is no page o:-)

pages 1 and 2 Introduction (this page) and complete program code, raw, uncommented on page 2.

pages 3 to 5 "Vue d'ensemble", terminology and user's guide: essentials about the code and related stuff

page 6 Warning, if you carry on reading...

page 7 to the end Allocation of memory registers and flags, entry points and commented code

If you want to reverse engineer my code from scratch for the fun, you will find all you need on page 2, nothing else needed. If you'd like an overall presentation of what's under the hood, read pages 3 to 5 before going back to page 2. In short, the more you read on, the easier it is.

It's up to you how you use it. Happy reading!

...and dont forget, with so many program steps left, you can write your own evaluation function : -)

Copyright 2016 Jean-Marc Verniajou

Licensed under the Apache License, Version 2.0 (the "License"); you may not use this file except in compliance with the License. You may obtain a copy of the License at

http://www.apache.org/licenses/LICENSE-2.0

Unless required by applicable law or agreed to in writing, software distributed under the License is distributed on an "AS IS" BASIS, WITHOUT WARRANTIES OR CONDITIONS OF ANY KIND, either express or implied.

See the License for the specific language governing permissions and limitations under the License.

# The program code

...OK, this is what we are here for!

Nowadays, we use high-level languages generating many (tens or hundreds) "program steps" for every single line of code we write.

So naturally here we enter into another world. Pure happiness, in my case!

Here, we have less than 200 bytes for the program, and some 21 memory registers of 7 bytes each. All in all, a reasonable memory footprint.

Some HP-67 and 97 emulators allow for the allocation of hundreds of additional memory registers and thousands of programs steps for good measure.

This would have been a different choice, negating all the fun here.

This program runs on a genuine 67/97 and should work on every emulator that scrupulously reproduces the behavior of both calculators, including their limitations, of course.

There are 25 steps and 10 registers left for improvements. More if you find additional optimisations. So, if you want to customize the code for your 67/97, you have the means!

#### Please note:

Roll down instructions are written RDN instead of R followed by a down arrow (I was too lazy here)

|             |                   |          |        |          |        |          |         |          | <del>.</del> |            |
|-------------|-------------------|----------|--------|----------|--------|----------|---------|----------|--------------|------------|
| 1           | Instruction HP-97 |          | X=0?   | 16-43    |        | -62      | GTO A   | 22 11    | STx 0        | 35-35 00   |
| mnemonic Ke |                   | Key code | SF2    | 16 21 02 | 2      | 02       | STO B   | 35 12    | X            | -35        |
| 1           |                   |          | RCL I  | 36 46    | X>Y?   | 16-34    |         | 16 21 01 | x<0?         | 16-45      |
| i           | *LBL A            | 21 11    | +      | -55      | GTO c  | 22 16 13 | SF0     | 16 21 00 | RTN          | 24         |
| į           | 1                 | 01       | GSB 9  | 23 09    | LSTX   | 16-63    | 1       | 01       | F1?          | 16 23 01   |
| 1           | STO E             | 35 15    | F3?    | 16 23 03 | INT    | 16 34    | CHS     | -22      | F0?          | 16 23 00   |
| 1           | 8                 | 08       | CLX    | -51      | +      | -55      | STO E   | 35 15    | RTN          | 24         |
| į           | •                 | -62      | X=0?   | 16-43    | STO A  | 35 11    | GTO a   | 22 16 11 | F2?          | 16 23 02   |
| 1           | 8                 | 08       | GTO 0  | 22 00    | GTO c  | 22 16 13 | *LBL 9  | 21 09    | GTO 9        | 22 09      |
| 1           | STO B             | 35 12    | X<0?   | 16-45    | *LBL 2 | 21 02    | STO I   | 35 46    | X=0?         | 16-43      |
| 1           | CLX               | -51      | GTO 1  | 22 01    | F1?    | 16 23 01 | SF3     | 16 21 03 | RTN          | 24         |
| i           | STO C             | 35 13    |        | -62      | GTO 3  | 22 03    | INT     | 16 34    | SF2          | 16 21 02   |
| i           | STO D             | 35 14    | 1      | 01       | RCL B  | 36 12    | X=0?    | 16-43    | *LBL 9       | 21 09      |
| 1           | *LBL a            | 21 16 11 | ST+ 9  | 35-55 09 | +      | -55      | RTN     | 24       | RCL 0        | 36 00      |
| 1           | CLX               | -51      | GTO e  | 22 16 15 | STO B  | 35 12    | 9       | 09       | ST- (i)      | 35-45 45   |
| 1           | STO 9             | 35 09    | *LBL 1 | 21 01    | RCL C  | 36 13    | X=Y?    | 16-33    | F2?          | 16 23 02   |
| į           | STO A             | 35 11    | F1?    | 16 23 01 | RCL 9  | 36 09    | RTN     | 24       | ST- (i)      | 35-45 45   |
| 1           | RCL B             | 36 12    | X>0?   | 16-44    | X≤Y?   | 16-35    | LSTX    | 16-63    | RDN          | -31        |
| 1           | CF2               | 16 22 02 | GTO 0  | 22 00    | GTO 2  | 22 02    | FRC     | 16 44    | RTN          | 24         |
| į           | GSB 9             | 23 09    | F0?    | 16 23 00 | STO C  | 35 13    | 1       | 01       | *LBL E       | 21 15      |
| į           | X=0?              | 16-43    | X>0?   | 16-44    | LSTX   | 16-63    | 0       | 00       | 8            | 08         |
| 1           | F3?               | 16 23 03 | GTO 0  | 22 00    | STO D  | 35 14    | x       | -35      | STO I        | 35 46      |
| 1           | GTO 0             | 22 00    | CF0    | 16 22 00 | *LBL 2 | 21 02    | X≠0?    | 16-42    | 2            | 02         |
| į           | *LBL b            | 21 16 12 | GTO d  | 22 16 14 | RCL B  | 36 12    | X=Y?    | 16-33    | 1            | 01         |
| i           | 2                 | 02       | *LBL 0 | 21 00    | X>0?   | 16-44    | RTN     | 24       | 8            | 08         |
| 1           |                   | -62      | RCL 9  | 36 09    | GTO a  | 22 16 11 | CF3     | 16 22 03 | 4            | 04         |
| 1           | 2                 | 02       | FRC    | 16 44    | RCL D  | 36 14    | RCL (i) | 36 45    | 5            | 05         |
| į           | STO A             | 35 11    | ST- 9  | 35-45 09 | X=0?   | 16-43    | X<>Y    | -41      | *LBL 4       | 21 04      |
| i           | *LBL c            | 21 16 13 | 1      | 01       | GTO 3  | 22 03    | 4       | 04       | STO (i)      | 35 45      |
| 1           |                   | 16 21 00 | 0      | 00       | STO B  | 35 12    | X<>Y    | -41      | DSZ I        | 16 25 46   |
| 1           | *LBL d            | 21 16 14 | Х      | -35      | R/S    | 51       | Υ×      | 31       | GTO 4        | 22 04      |
| 1           | RCL B             | 36 12    | X      | -35      | SF1    | 16 21 01 | STO 0   | 35 00    | 1            | 01         |
| 1           | STO I             | 35 46    | ST- 9  | 35-45 09 | GTO b  | 22 16 12 | ÷       | -24      | 9            | 09         |
|             | *LBL e            | 21 16 15 | RCL A  | 36 11    | *LBL 3 | 21 03    | FRC     | 16 44    | 2            | 02         |
| 1           | RCL A             | 36 11    |        | -62      | RCL E  | 36 15    | 4       | 04       | R/S          | 51         |
| 1           | 1                 | 01       | 1      | 01       | 0      | 00       | ST÷ 0   | 35-24 00 | ST+ 4        | 35-55 04   |
| i           | •                 | -62      | -      | -45      | X≤y?   | 16-36    | Х       | -35      | ST- 5        | 35-45 05   |
| 1           | 1                 | 01       | STO A  | 35 11    | R/S    | 51       | INT     | 16 34    | CLX          | -51        |
| 1           | -                 | -45      | X<0?   | 16-45    | *LBL B | 21 12    | 1       | 01       |              |            |
| 1           | X=0?              | 16-43    | GTO 2  | 22 02    | CF1    | 16 22 01 | -       | -45      | Taht's       | all Folks! |
| 1           | CF0               | 16 22 00 | FRC    | 16 44    | X=0?   | 16-43    |         | 36 15    |              |            |
| 1           |                   | 1        | 1      |          | I<br>I |          |         |          |              |            |
| į           | 1                 |          |        | i i      |        |          | 1       |          |              |            |

# VUE D'ENSEMBLE, TERMINOLOGY AND USER'S GUIDE

# To the careful, to the demanding, to the purists, with all my consideration

Having written and commented this program, I decided to change some of the details to get closer to the official Othello game notation i.e. column-row and not row-column,, etc. However, after making the necessary changes, I found the resulting code and comments were less intuitive (if that is possible). So I chose to roll back. You can still make the A1 coordinate top-left, even if the included sample display spreadsheet (see below: displaying the board with a spreadsheet) is showing otherwise. Side values are hard coded in the program. 1 for the calculator, -1 for it's adversary, but two calculators can play one against the other (see below).

My initial goal was to fit an Othello playing program in the 224 steps available. As a programming exercise, it was a great experience. However, the second stage of optimisation down to 180 steps for the main playing logic (i.e. not including the new game initialization setup) was the cherry on the top.

#### For the rest, I'm happy to hand over to you.

I can hardly express how much happiness this project has given me. From the start to the end, for both of it's stages. I have a fond thought for all the people at Hewlett-Packard who contributed to the birth of these calculators. I send them my warmest thanks.

#### In short

- The board in memory is base 4 encoded. The contents of each square can be one of three values: o represents a calculator's disc, 1 an empty square, 2 an adversary's disc. These values are hard coded. In order to make two calculators play against each other, discs are placed symmetrically but the same values are used on both.
- The evaluation function is very simple: the more discs won (flipped), the better the score is
- Calculators and emulators: in my experience, the program runs smoothly on both 67 and 97 genuine calculators and on Olivier de Smet's emulator (<a href="http://sites.google.com/site/olivier2smet2/hp\_projects/hp97">http://sites.google.com/site/olivier2smet2/hp\_projects/hp97</a>). By the way, thank you Olivier.

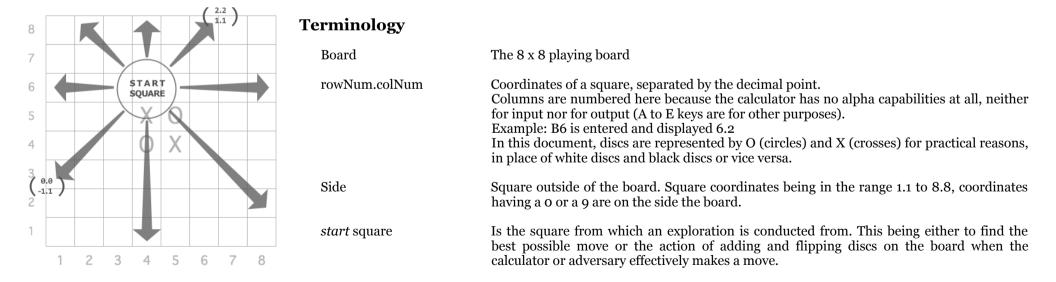

crossed square

Designates each of the squares explored successively starting from the Start square and in each direction possible.

direction Represents in turn each possible direction in which exploration takes place to find discs that could or should be flipped. The value is in the

form delta\_row.delta\_column, denoted dr.dc, and is in the range 2.2 to 0.0. The value must first have the constant 1.1 subtracted, so it's

effective range is from 1.1 to -1.1

central point is the combination between the start square and the nul direction

# User's guide

- Only the program needs to be entered in memory. Data initialization is done in LBL E. Anecdote: during testing on a 67, I entered a X≠0? program step instead of X=0?. The result being subtly different, and subtly false, I thought I had to plan a hunt for a remaining bug...
- If you'd like to reclaim the memory space dedicated to LBL E to make an enhanced version of the program, you'll have to enter the values in the memory registers 1 through 8 by hand. Or you could save the register values on magnetic cards before deleting LBL E. You will need two cards, one for playing the white and one for playing the black and run the LBL E twice, one time with CHS key, one time without (see below).

#### Starting a new game:

• OSP 1 Forces the display to show a single decimal digit (this is not mandatory, it just makes the display easier to read)

Initialises the board for a new game. When the display shows 192, the calculator waits for you to choose your side. You might choose to press R/S key straight away to make the calculator play with black discs, or press CHS key and then R/S key to reverse the setup and have the calculator play with white discs. This is also the way to make two calculators play against each other.

The calculator displays 0.0 when it's ready.

• rowNum.colNum To play first, enter your move (the coordinates of the square you want to place a new disc in). The game rules state that black plays first.

• or B

To let the calculator play first. Attention: if you do other calculations in the meantime, be sure to press CLX before pressing B

## Continuing the game:

- When the calculator makes it's move, it stops and displays the coordinates of the square it is putting a new disc in (rowNum.colNum)
- If it makes a valid move, take note and press R/S to let it update it's in-memory copy of the board. When finished it will stop and display 0.0 Attention: the duration of this update can exceed one minute!
- If it passes it's turn, it will display 0.0 Please DON'T press R/S key in this case.
- It's your go. Enter your move rowNum.colNum then press R/S. If you pass your turn, leave 0.0 and press R/S Note: you are supposed to follow the rules of the game and the calculator does not check if your move is allowed.

# Checking the in-memory copy of the board:

• RCL 1 to RCL 8 (one memory register per row)

# Sample spreadsheet for displaying the in-memory base 4 encoded board:

• Cells M<sub>3</sub> to T<sub>10</sub> (please note: the English name of the function TRONQUE is TRUNC)

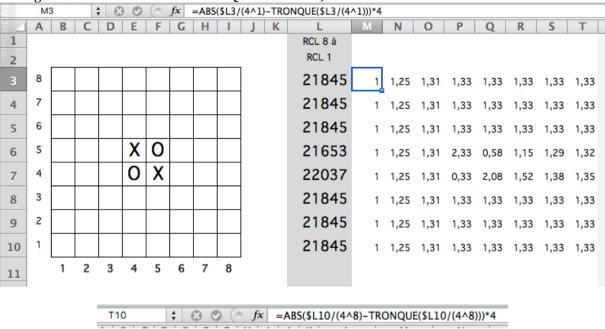

Cells B3 to I10 (please note: English for SI is IF, and ENT translates to INT)

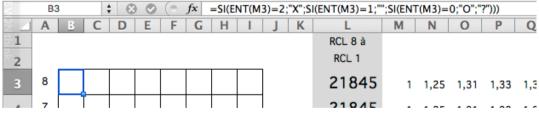

Note: formulas showed will always display Os for the calculator and Xs for the adversary. These are my notation choices. Feel free to find customizations that will fit your taste.

# Warning...

...if you carry on reading, you will find it easier :-)

#### **Memory registers allocation**

| • | 0 | temporary calculations |
|---|---|------------------------|
|---|---|------------------------|

• 1 to 8 8 x 8 Othello board, base 4 encoded

• 9 Score for the move being evaluated (the "start square"), expressed in one of these two forms:

p: integer representing the count of all found flippable discs in the directions already explored

p.h where h represents the additional hypothetical gain (number of discs) for the direction currently under exploration.

10 à 19 unused

Current Direction: in the range 2.2 to 0.0 representing delta\_x\_+\_1.delta\_y\_+\_1 for the rows, columns and diagonals from the Start square

• B Start square coordinates

- Either decremented from 8.8 to 1.1 (in fact 0.0) in the form rowNum.colNum to explore all possible moves

- Or the coordinates of the square where a disc is added (by the calculator or adversary) to update the in-memory copy of the board

• C and D Best score found from the possible moves examined so far, and the coordinates of that best move

• E 1 means the calculator is the actual player, -1 means the adversary is the actual player

### Flags fo to f3 allocation, in order of importance

Command-cleared flags:

• f1 cleared=EVALUATION (search of possible moves for example), set=ACT (on the board by adding and by flipping discs)

• fo Complimentary to flag 1 to perform an action on the board in two passes, cleared=NOW (2nd pass), set= LATER (postpone changes, 1st pass)

Test-cleared flags:

f2 Central point indicator OR add/flip disc selector
 f3 Side indicator (coordinates are outside the board)

# Some essential points concerning the operating characteristics of the HP-67 and 97 calculators

Branches A simple branch instruction (example GTO 9) transfers execution to the next occurrence of the label, starting from the step following the current step. If

such a label can not be found before step number 224 then the search for the label starts over from step 001.

This gives the opportunity to use multiple occurrences of the same label number

In the commented code, these multiple occurrences are suffixed to ease reading. Example: LBL 9, LBL 9 bis, etc.

Also note that upper and lower case characters are differentiated: LBL A and LBL a are completely different

Flags Besides the peculiarity of flags 2 and 3 being automatically cleared when tested, in addition, there is no "if flag clear" instruction for any of the flags. The

only way to test flags is the instruction "if flag set". This leads to a few acrobatic conditional execution arrangements in the program.

RPN stack Conventional names are used in the code and comments for the registers X, Y, Z et T (for Top). and "Last X".

indirect addressing The register dedicated to indirect addressing, the only "pointer" available, is named I (I as in... Indirect).

- noted I in the code, for example STO I, the I register itself is involved (we're manipulating the pointer)

- noted (i), means the register involved is the one whose number is stored in I. In this program, indirect addressing is not used for branches, only for

manipulating memory registers.

#### COMMENTED CODE

#### The essence and the charm of the exercise

The code contains many optimizations required to save program steps so that the whole program can fit available memory space. Also note that the instruction set and the memory dispatching of these calculators are suited for calculations and are less appropriate for other uses such as games. Some tricks were needed to overcome the imposed restrictions.

These optimizations and tricks show in the code as some of the "worst programming practices". Or not ;-)

- In this spirit, LBL 9 runs two threads in parallel:
  - The first is making calculations to extract the contents of a given square (8 squares are encoded in each of the 8 registers storing one of the 8 rows of the board), the second builds the appropriate value needed to add or flip a disc in that same square, in the event it will become useful later on. It is "la loi du genre": when some data is at hand, the maximum should be done with it to save program steps.
  - The comments related to the second thread are grayed out to make it easier to follow each thread separately.
- Nearly all "end if" mentions are omitted. Combined conditional execution is usually commented and indentation in the comments should make the missing end ifs obvious. I hope.
- The key codes listed are those from an HP-97, the printing model of the HP-67
- The Roll down instructions are written RDN not R followed by an arrow pointed downward (sorry, I was too lazy here)

As a final word, I'd say that writing the comments accompanying the code is not always the most interesting part of the adventure and that commenting code across optimizations sometimes impairs readability. Moreover, English is not my native language and some terms I chose might not be the best fits. Please, forgive any subpar descriptions. And of course, any comments or suggestions will be appreciated.

| instruction<br>mnemonics |       | Comments                                                                       |
|--------------------------|-------|--------------------------------------------------------------------------------|
| *LBL A                   | 21 11 | Board level (it is calculator's turn)                                          |
| 1                        | 01    | E <- calculator's turn                                                         |
| STO E                    | 35 15 |                                                                                |
| 8                        | 08    | start square <- the search for possible moves begins at square 8.8 down to 1.1 |
| •                        | -62   |                                                                                |
| 8                        | 08    |                                                                                |
| STO B                    | 35 12 |                                                                                |
| CLX                      | -51   | zeroing best move                                                              |
| STO C                    | 35 13 | score                                                                          |
| STO D                    | 35 14 | and coordinates                                                                |
| STO D                    | 35 14 | and coordinates                                                                |

| *LBL a | 21 16 11 | <br>start square level                                                                                                    |
|--------|----------|----------------------------------------------------------------------------------------------------|
| CLX    | -51      | zeroing                                                                                                    |
| STO 9  | 35 09    | score (cumulative wins obtained by adding a disc in start square)                                                                                                    |
| STO A  | 35 11    | current exploration direction                                                                                                    |
| RCL B  | 36 12    | start square (or coordinates for the move the board is updated for)                                                                                                    |
| CF2    | 16 22 02 | central point indicator <- false (Direction - 1.1 = -1.1 not 0)                                                                                                    |
| GSB 9  | 23 09    | <pre>pre-examination (coordinates inside/outside board ? empty square ?)</pre>                                                                                                    |
|        |          | with an exploration direction set to 0 because:                                                                                                    |
|        |          | - if appropriate, artificially triggers a skip to the next start square at the                                                                                                    |
|        |          | time the skip to the next Direction is triggered                                                                                                    |
|        |          | - and by the way, replace GTO 2 below by GTO 0, the code in LBL 0 becomes transparent                                                                                                    |
|        |          | in this particular condition, except leaving the value -0.1 on the stack, thus                                                                                                    |
|        |          | saving program steps (sign, decimal point and digit 1 not duplicated)                                                                                                    |
| X=0?   | 16-43    | optimized code replacing "X≠0? GTO 0 F3? GTO 0" I mean:                                                                                                    |
| F3?    | 16 23 03 | if the square is not empty OR coordinates are on a side of the board                                                                                                    |
| GTO 0  | 22 00    | end exploration for this start square (GTO 0 not GTO 2 as explained before)                                                                                                    |
|        |          | Attention: it is not a true replacement for the original code "F3? GTO 0 x≠0? GTO 0", that                                                                                                    |
|        |          | cleared the flag f3 by the way in all cases and made the x≠0? test consistent.                                                                                                    |
|        |          | So, why retain the change (saving one program step) ?                                                                                                    |
|        |          | - This particular optimization without swapping the tests is not possible because it is not                                                                                                    |
|        |          | possible to invert test F3? (no if flag clear instruction).                                                                                                    |
|        |          | - in case a side is hit, X can not represent the contents of the square (the square does not exist)                                                                                                    |
|        |          | and the test X=0? is either adequate by chance, or transparent except for f3 staying set.                                                                                                    |
|        |          | - in the case the square is inside the board, X holds the contents of the square. if it is not                                                                                                    |
|        |          | 0 because the square is not empty, execution effectively GTO 0, else the flag f3 not being set,                                                                                                    |
|        |          | the execution goes on with LBL b because GTO 0 is stepped over                                                                                                    |
|        |          |                                                                                                    |
| *LBL b | 21 16 12 | OK, It seems that start square is a good candidate to add a disc                                                                                                    |
| 2      | 02       | Initialize exploration Direction to 2.2                                                                                                    |
|        | -62      | (will successively be 2.1 then 2.0, 1.2, 1.1, 1.0, 0.2, 0.1 et 0.0 values from which,                                                                                                    |
| 2      | 02       | by subtracting 1.1, we get the "delta_x.delta_y" in the 1.1 to -1.1 range                                                                                                    |
| STO A  | 35 11    | that will be added repeatedly to obtain the coordinates for each crossed square following                                                                                                    |
|        |          | each exploration direction: row, column and diagonal                                                                                                    |
| *LBL c | 21 16 13 | <br>Direction level                                                                                                    |
| SF0    | 16 21 00 | f0 <- LATER (in case, action on the board begins by first pass)                                                                                                    |
|        |          | to the control of the control of the |
| *LBL d | 21 16 14 | Direction exploration always starts at start square                                                                                                    |
| RCL B  | 36 12    | Copy the coordinates of start square in the register                                                                                                    |
| STO I  | 35 46    | dedicated to indirect addressing. It will point toward crossed squares                                                                                                    |
|        |          |                                                                                                    |

| *LBL e | 21 16 15 | —- Crossed square level (going on with exploration for that direction with the next crossed square)   |
|--------|----------|----------------------------------------------------------------------------------------------------|
| RCL A  | 36 11    | Direction in the range 2.2 to 0.0                                                                     |
| 1      | 01       | 1.1 = central point                                                                                   |
| •      | -62      |                                                                                                    |
| 1      | 01       |                                                                                                    |
| -      | -45      | dr.dc <- Direction - 1.1 (now in the range 1.1 to -1.1)                                               |
| X=0?   | 16-43    | if the Direction dr.dc is 0.0, it is not a "real" direction, it is the central point                  |
| CF0    | 16 22 00 | act NOW                                                                                               |
| X=0?   | 16-43    | with                                                                                                  |
| SF2    | 16 21 02 | central point indicator <- true                                                                       |
| RCL I  | 36 46    | crossed square coordinates <- previous crossed square coordinates + dr.dc                             |
| +      | -55      |                                                                                                    |
| GSB 9  | 23 09    | examination of the coordinates of the crossed square and its contents                                 |
| F3?    | 16 23 03 | if the crossed square is on a side                                                                    |
| CLX    | -51      | simulate the encounter of an empty square                                                             |
| X=0?   | 16-43    | if the crossed square is empty                                                                        |
| GTO 0  | 22 00    | end exploration for this Direction with cancelation of hypothetically won discs, etc.                 |
| X<0?   | 16-45    | if the square contents is a disc owned by the actual player                                           |
| GTO 1  | 22 01    | switch to 2nd pass or end exploration for this Direction (etc.) depending on context                  |
| •      | -62      | else the square contains a disc belonging to the other player                                         |
| 1      | 01       | add 0.1 to the score (means 1 disc hypothetically won in that direction)                              |
| ST+ 9  | 35-55 09 | the evaluation function is very simple: "the more I flip discs, the better"                           |
|        | 22 16 15 | Continue with this Direction with the next crossed square                                             |
|        |          |                                                                                                    |
| *LBL 1 | 21 01    | What to do when Direction exploration ends ? (next lines of code: remember there is no if flag clear) |
| F1?    | 16 23 01 | if ACT                                                                                                |
| X>0?   | 16-44    | test whose result is always false to compensate for the missing of if flag clear                      |
| GTO 0  | 22 00    | so, is equivalent to If EVALUATION then amalgamate the score and program the next Direction           |
| F0?    | 16 23 00 | if LATER (end of 1st pass)                                                                            |
| X>0?   | 16-44    | test whose result is always false to compensate for the missing of if flag clear                      |
| GTO 0  | 22 00    | so, is equivalent to If NOW (end of 2nd pass) then amalgamate the score etc.                          |
| CF0    | 16 22 00 | else NOW (end of 1st pass, switch to 2nd pass)                                                        |
| GTO d  | 22 16 14 | and redo Direction from Start square to effectively flip the discs                                    |
|        |          |                                                                                                    |
| *LBL 0 | 21 00    | Amalgamate the score and program the next Direction                                                   |
| RCL 9  | 36 09    | The count of hypothetically won discs for the current Direction is stored                             |
| FRC    | 16 44    | in the decimal part of the register holding the score and now that we have it                         |
| ST- 9  | 35-45 09 | we can clean up the score register to its integer value before that direction exploration             |
| 1      | 01       | This count needs to be                                                                                |
| 0      | 00       | transformed into an integer                                                                           |
| x      | -35      | to be added to the score, but also                                                                    |
|        |          |                                                                                                    |

```
multiplied by the input value (contents of the square or equivalent), remember:
                 -35
        Х
                                 0 (no discs to flip)
                                 - if exploration of Direction ends on a side of the board
                                 - if exploration of Direction ends with an empty square
                                 9 only after a pre-examination, when the hypothetical gain is 0
                                 - if exploration of Direction ends on a side of the board
                                 or -1 (discs to flip)
                                 - if exploration of Direction ends with a square whose disc belongs to the actual player
     ST- 9 35-45 09
                            ... for a final result: the number of discs actually flipped/flippable (a negative number)
                            Programing the next Direction
     RCL A
               36 11
                 -62
                                 2.2 -> 2.1 -> 2.0 -> 1.2 etc.
        1
                  01
                                      dr.dc is used with rowNum.colNum
                 -45
                                       by simply adding both values and compensating the 1.1 offset
     STO A
               35 11
                                 next direction
     X<07
               16-45
                                 if next Direction is below 0 (all Directions have already been explored for this start square),
     GTO 2
               22 02
                                       exploration for this start square is over, we leave -0.1 in X
       FRC
               16 44
                                 else exploration for this start square is to be continued,
                 -62
                                            in the condition to adjust, when appropriate, the new Direction value to stay within
        2
                  92
                                            authorized values (2.2 to 2.0 or 1.2 to 1.0 or 0.2 to 0.0)
     X>Y?
                                       if the decimal part is below 0.2, the value for the Direction is OK
               16 - 34
                                            go explore that new Direction (run 67, run!)
     GTO c 22 16 13
     LSTX
                                      else
               16-63
      INT
               16 34
                                            the correct value for the Direction is obtained by adding to the integer part (0 ou 1)
                                            the value 0.2
                 -55
                                            now, the next direction is OK
     STO A
               35 11
    GTO c 22 16 13
                                            go explore that new Direction
    *LBL 2
               21 02
                       End of exploration for this start square (all directions have been followed)
       F1?
           16 23 01
                            if ACT
     GTO 3
               22 03
                                 we just added and flipped discs on the board, whose turn is it?
     RCL B
               36 12
                            else
                 -55
                                 add the -0.1 value left on the stack to the coordinates of the start square
     STO B
               35 12
                                 to set the coordinates of the new start square (8.8 -> 8.7 -> ... -> 0.0 -> -0.1)
                            Compare the best score for the best move so far
     RCL C
               36 13
     RCL 9
               36 09
                            with the score for the start square we just examined
     X<Y?
               16-35
                            if it is not better
GTO 2 bis
               22 02
                                 skip the following program steps that store the new best move
     STO C
               35 13
                            else remember the new best score
     LSTX
               16-63
                                 and the coordinates of the start square (for which we just closed evaluation)
     STO D
               35 14
                                 as the new best move
*LBL 2 bis
               21 02
                       Next Start square or end the board ?
```

```
RCL B
           36 12
                        if the coordinates of the new start square
                        are over 0.0, we're not done yet with all those squares from 8.8 (plethora isn't it?)
 X>02
           16-44
 GTO a 22 16 11
                             Goes on with the new start square (Life is a box of chocolates)
 RCI D
                        else displays the best move
           36 14
                             If the calculator passes its turn
 X=05
           16-43
GTO 3
           22 03
                                  no update of the board is needed
 STO B
           35 12
                             else 1) copies the best move coordinates to start square to prepare for the board update
  R/S
              51
                                  2) then stops to let the adversary take note of the move
  SF1 16 21 01
                                  3) chooses ACT
GTO b 22 16 12
                                  4) and updates the board
*LBL 3
                   Switch between the calculator and adversary - part 1 - should the calculator stop to let adversary play?
           21 03
 RCI F
           36 15
                        Who is playing right now (-1 = adversary, 1 = calculator)?
    a
              99
                        displays 0 whatever (signals to the adversary that it is its turn, etc.)
                        if the calculator is playing
 X≤v?
           16-36
                             stop execution and display 0 waiting for the adversary to enter its move and press R/S key
  R/S
              51
*LBL B
           21 12
                   Switch between the calculator and adversary - part 2 - if adversary passes, its calculator's turn
  CF1 16 22 01
                        EVALUATION (in the event the adversary passes its turn)
 X=02
           16-43
                        if adversary passes its turn
GTO A
           22 11
                             it is calculator's turn so execution starts over with the fetch for a new move
 STO B
           35 12
                  Switch between the calculator and adversary - part 3 - start square <- the move of the adversary
                             ACT to update the board, adding and flipping discs accordingly
  SF1 16 21 01
  SF0 16 21 00
                             LATER (1st pass) helps, during pre-examination, to detect a move in a non-empty square
    1
              91
             -22
  CHS
                             E \leftarrow -1 (prepares to act on behalf of the adversary)
STO E
           35 15
GTO a 22 16 11
                             add and flip discs on the board (will automatically go on with the fetch for the next move)
*LBL 9
                  What is possible with these coordinates ?
           21 09
STO I
           35 46
                        pointer <- rowNum.colNum</pre>
  SF3 16 21 03
                        First, detect the sides of the board
  INT
           16 34
                             rowNum
 X=0?
           16-43
                             if rowNum = 0
  RTN
              24
                                  return, out (bottom side)
    9
              9
 X=Y?
                             if rowNum = 9
           16-33
  RTN
              24
                                  return, out (top side)
 LSTX
           16-63
                             rowNum.colNum
   FRC
           16 44
                             colNum is in the decimal part
    1
              01
              99
```

```
-35
                                col Num
       Х
    X±0>
              16-42
                                optimization: if not left side (the initial code was x=0? RTN x=y? RTN)
    X=Y>
              16-33
                                test for right side
                                return if out (left or right side) else goes on
      RTN
                 24
                           rowNum and colNum are both inside the board
      CF3 16 22 03
 RCL (i)
              36 45
                                contents of the row rowNum (stack XYZT: row rowNum, colNum...)
    X<>Y
                                Isolating the square colNum (stack XYZT: colNum,row rowNum...)
                -41
                 94
                                      the board is base 4 encoded (stack XYZT: 4, colNum,row rowNum)
                                (stack XYZT: colNum, 4, row rowNum...)
    X<>Y
                -41
       γx
                 31
                                (stack XYZT: 4^colNum, row rowNum...)
    STO 0
              35 00
                                r0 <- 4^colNum = building the value to be used later for disc addition/flipping in this square
                -24
                                row rowNum / 4^colNum
      FRC
              16 44
                                strips the squares on the left, contents of square colNum is just after the decimal point
    ST÷ 0
           35-24 00
                                r0 <- 4^(colNum-1) = the value to be used in fine, but still unsigned
                -35
                                contents of the square colNum is now before decimal point, in the range 0 to 2 (1 = empty square)
      INT
                                strips the squares on the right -> X = contents of square rowNum.colNum, finally
              16 34
       1
                 01
                -45
                                contents of the square rowNum.colNum in the range -1 to +1 (0 = empty square)
    RCL E
                                adjusting with who is the player, the calculator or the adversary
              36 15
                                r0 <- 4^(colNum-1) signed = final value to be used later for disc addition/flipping in this square
    STx 0
          35-35 00
                                to find out if the disc belongs to the one the action is done for
       Х
                -35
    x<0?
              16-45
                                if the disc belongs to the actual player
      RTN
                 24
                                      return
      F1?
          16 23 01
                                else
                                           optimized code for:
      F0?
          16 23 00
                                           if EVALUATION or LATER (1st pass)
      RTN
                 24
                                                 return
                           Action on the board now has to be taken
                                To sum-up:
                                      if it is the central point, a disc needs be added for the actual player
                                      else, if the square is empty, this is the end of the explored Direction
                                      else, the disc must be flipped
                                      Attention:
                                           in case of a pre-examination (from LBL a), the central point indicator is not
                                           set as such
      F2? 16 23 02
                                if central point indicator is set
GTO 9 bis
              22 09
                                      will add a disc on the board
                                      and clears the flag 2 by the way,
                                      so f2 can be reused because it is cleared whatever, I love it
    X=0?
              16-43
                                else, if the square is empty
```

```
RTN
                 24
                                     return (end of exploration for this direction)
                                else the next thing to be done on the board will be a disc flip
      SF2 16 21 02
                           Adding or flipping a disc in square rowNum.colNum
*IBI 9 his
              21 09
    RCL 0
               36 00
                                signed value for action in colNum ( x 1 to add disc, x 2 to flip disc)
                                modifying the contents of the square (adding a disc) in the row
  ST- (i) 35-45 45
                                if action is flipping
      F2? 16 23 02
  ST- (i) 35-45 45
                                     complete the action on the contents of the square (flipping a disc) in the row
                           recalls the contents of the square before the disc was added or flipped
      RDN
                 -31
      RTN
                 24
                           return
                      Board initialization for a new game
   *LBL E
               21 15
                 08
                           8 rows to initialize
    STO T
               35 46
                 02
                           an empty row is encoded 21845
        1
                 91
                                98
                                vou're right, this is not Reverse Polish Notation :-)
        4
                 04
                 05
   *I BI 4
               21 04
                           For each memory register in the range 8 to 1
  STO (i)
               35 45
                                Initialize the row with the value for an empty one
                                i \leftarrow i - 1 and while i > 0...
    DSZ I 16 25 46
    GTO 4
               22 04
                           ...next row please
        1
                 01
                           Adding X and O discs to start the game
        9
                 9
        2
                 02
      R/S
                 51
                           Waits for the adversary to choose his(her) side
                                - presses strait on the R/S key to let the calculator play with the black discs
                                - presses CHS key then R/S key to let the calculator play with the white discs
    ST+ 4 35-55 04
                           OX ou XO added in row 4
                           XO ou OX added in row 5
    ST- 5 35-45 05
      CLX
                 -51 Ready!
```